## **CERTIFICADO**

A Universidade do Estado de Santa Catarina (UDESC) certifica que

## **MARIA PILAR SERBENT**

orientou o(a) estudante de iniciação científica Natália Schlatter Burato, modalidade<br>PIVIC/UDESC, no projeto de pesquisa "REAPROVEITAMENTO DE CASCAS DE ARROZ PARA O CULTIVO DE<br>FUNGOS DESTINADOS AO TRATAMENTO BIOLÓGICO DE E de 18/05/2021 a 31/08/2021.

# DIREÇÃO DE PESQUISA<br>E PÓS-GRADUAÇÃO

Ibirama (SC), 20 de junho de 2024

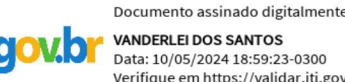

**VANDERLEI DOS SANTOS** Data: 10/05/2024 18:59:23-0300 Verifique em https://validar.iti.gov.br

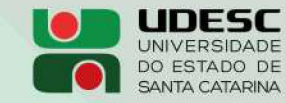

**ALTO VALE** CENTRO DE EDUCAÇÃO SUPERIOR DO ALTO VALE DO ITAJAÍ

### Vanderlei dos Santos

Diretor de Pesquisa e Pós-graduação Centro de Educação Superior do Alto Vale do Itajaí Universidade do Estado de Santa Catarina

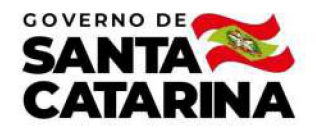

Código de autenticação: cbde405cb40555c2fc7c7f5c0e290f8e Valide em https://certificados.sistemas.udesc.br/Certificados/MeusCertificados/index?opcao=validar

#### Orientações de Estudantes de Iniciação Científica

Orientação de Estudante de Iniciação Científica no Projeto de Pesquisa "REAPROVEITAMENTO DE CASCAS DE ARROZ PARA O CULTIVO DE<br>FUNGOS DESTINADOS AO TRATAMENTO BIOLÓGICO DE EFLUENTES COM RESÍDUOS DE ORGANOCLORADOS".

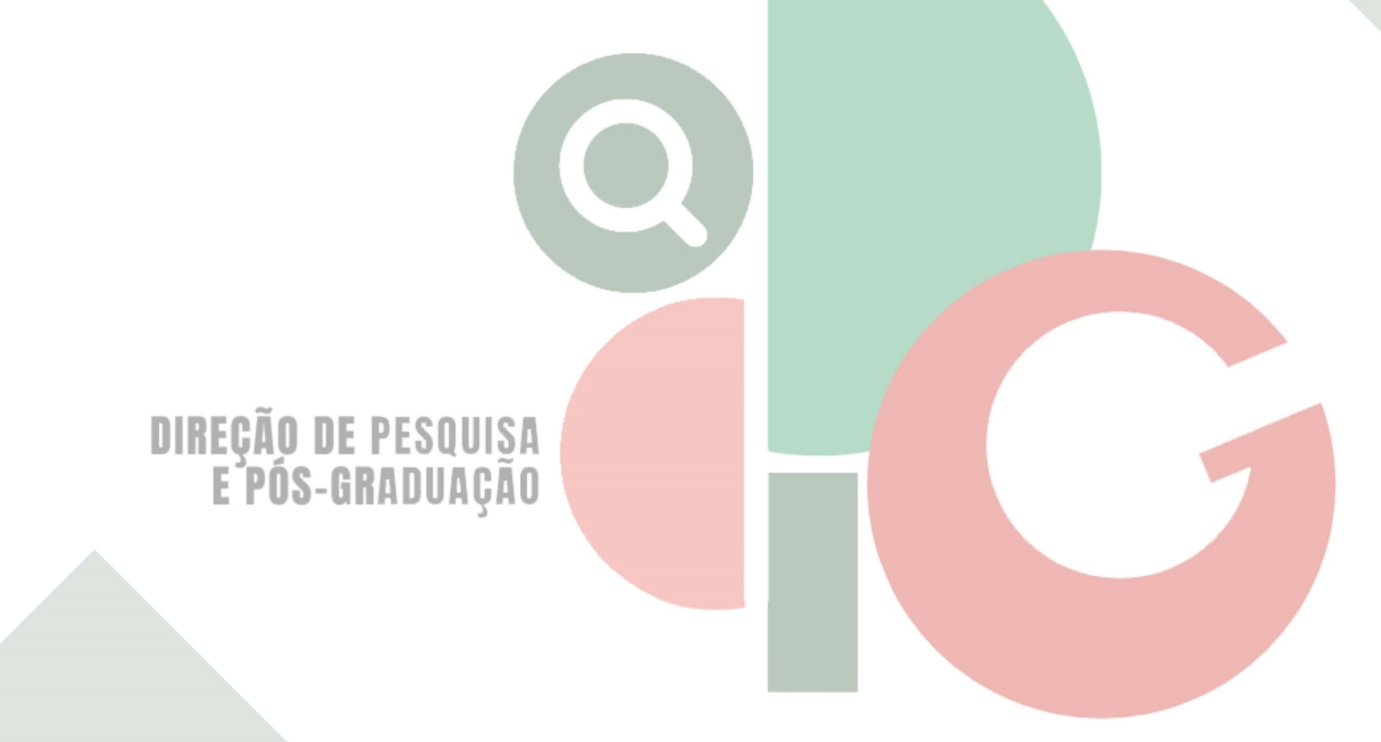

Código de autenticação: cbde405cb40555c2fc7c7f5c0e290f8e Valide em https://certificados.sistemas.udesc.br/Certificados/MeusCertificados/index?opcao=validar

Gerado em 24/06/2024 15:26:30 por 05502061914